# Kurs języka angielskiego

 $\overline{O}$ 

poziom podstawowy

### **Wprowadzenie**

 Witamy w Twoim pierwszym pierwszym workbooku z kursu języka angielskiego! Jak już tutaj jesteś zakładamy, że widziałeś pierwszy film, w którym zapraszamy Ciebie do nauki razem z nami. Naszym prowadzącym jest nauczyciel języka angielskiego, Marek Kiona.

 Wieloletnie doświadczenie Marka pozwoliło nam stworzyć szybki kurs dla osób, które chcą rozpocząć swoją przygodę z angielskim i nauczyć się nim swobodnie porozumiewać. Kurs zawiera dużą porcję słów oraz zwrotów, wraz z niezbędną ilością gramatyki. Tyle ile w zupełności wystarczy, aby poprosić o filiżankę herbaty będąc przy Londyńskim Trafalgar Square czy upewnić się, że wsiadasz do dobrego pociągu na Grand Central w Nowym Jorku.

Cały kurs składa się z 20 filmów, razem o długości około

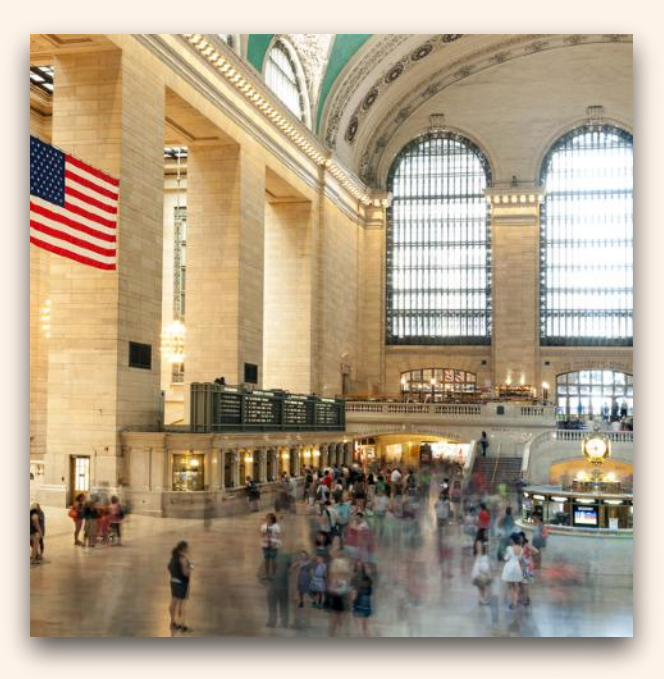

Grand Central, New York, [https://stock.adobe.com/pl/images/main](https://stock.adobe.com/pl/images/main-hall-grand-central-terminal-new-york/95481061)[hall-grand-central-terminal-new-york/95481061](https://stock.adobe.com/pl/images/main-hall-grand-central-terminal-new-york/95481061)

półtorej godziny, które są zawarte również w 20 audiobookach, które możesz odsłuchiwać, gdzie tylko jesteś. Dochodzi do tego jeszcze 21 workbooków, z czego 20 odpowiada kolejnym filmom, a ostatni jest zbiorem wszystkich razem. Na koniec znajdziesz egzamin, jeśli który ukończysz z wynikiem pozytywnym, potwierdzi, zakończenie całego kursu.

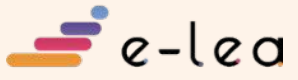

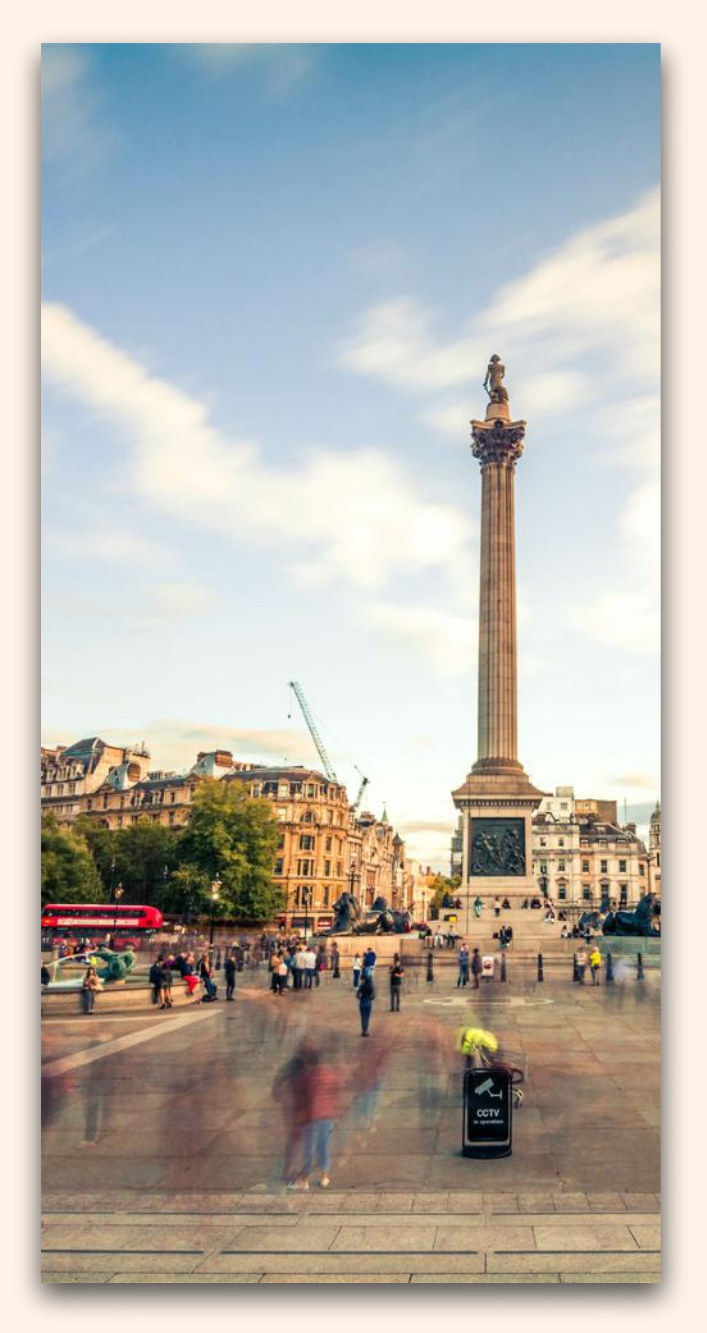

Nelson's Column, Trafalgar Square, London, [https://stock.adobe.com/](https://stock.adobe.com/pl/images/trafalgar-square-london/231140899) [pl/images/trafalgar-square-london/231140899](https://stock.adobe.com/pl/images/trafalgar-square-london/231140899)

Najlepszym sposobem uczenia się i zapamiętywania jest powtarzanie na głos oraz zapisywanie, dlatego też proponujemy, żeby wraz z coraz dalszym przechodzeniem tego kursu zaopatrzyć się w kartę i długopis, lub program tekstowy na komputerze taki jak Pages, Word, czy po prostu notatnik. W każdym workbooku znajdziesz trzy główne części:

- część teoretyczna, w której będziesz mógł się uczyć nowych rzeczy;
- część praktyczna z zadaniami do powtórki części teoretycznej;
- oraz część z odpowiedziami do powyższych zadań.

Każda z tych części rozpoczyna się osobno na nowej stronie.

 Teraz możemy razem przejść przez przykładowy workbook!

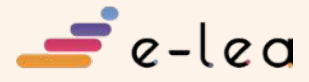

## **Część teoretyczna**

W dzisiejszym filmie n a u c z y l i ś m y s i ę b a r d z o przydatnego, pozytywnego i motywującego zwrotu, który brzmiał:

#### **"Let's do it!" — Zróbmy to!**

Zwrot często używany przez osoby mówiące po angielsku, praktycznie codziennie, kilka razy dziennie. Przykładowo w pracy, gdy chcemy kogoś zachęcić do zrobienia czegoś lub w sporcie, gdy chcemy zmotywować drużynę.

Tak, wiemy, mało jak na pierwszy workbook, ale już w kolejnym otrzymasz prawdziwą dawkę wiedzy!

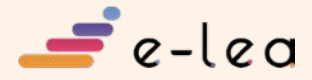

## **Część praktyczna**

#### *Zadanie 1*

Przetłumacz zwrot z języka polskiego na angielski:

*1.* let's do it — ……………………

#### *Zadanie 2*

Wymień dwa przykłady, w jakich można użyć zwrotu *" let's do it "* 

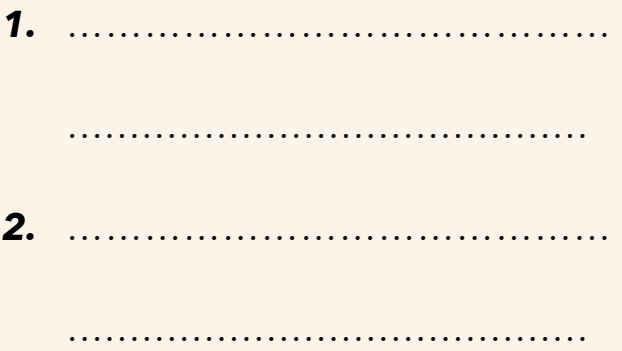

Teraz po zakończeniu wszystkich zadań, możesz sprawdzić swoje odpowiedzi w następnej części.

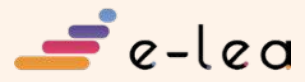

## **Odpowiedzi**

#### *Zadanie 1*

Przetłumacz zwrot z języka polskiego na angielski:

#### *1.* let's do it — **zróbmy to**

#### *Zadanie 2*

Wymień dwa przykłady, w jakich można użyć zwrotu *" let's do it "* 

W tym zadaniu samemu **sprawdzisz czy dobrze użyty został przez Ciebie ten zwrot. Wyobraź sobie siebie w tej sytuacji i pomyśl jaka byłaby Twoja reakcja jakby ktoś do Ciebie tak powiedział.**

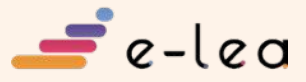